## **TEST BANK**

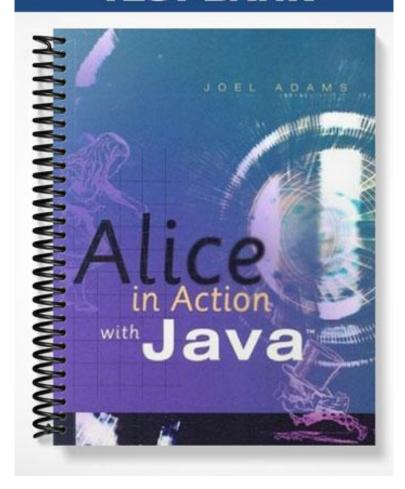

## TRUE/FALSE

| 1.                                                                    | Advanced methods are predefined for most Alice objects.                                 |                                                                     |                  |                  |                                                      |  |  |
|-----------------------------------------------------------------------|-----------------------------------------------------------------------------------------|---------------------------------------------------------------------|------------------|------------------|------------------------------------------------------|--|--|
|                                                                       | ANS: F                                                                                  | PTS:                                                                | 1                | REF:             | 32                                                   |  |  |
| 2.                                                                    | A method name sho                                                                       | uld usua                                                            | ılly be a noun o | r noun           | phrase.                                              |  |  |
|                                                                       | ANS: F                                                                                  | PTS:                                                                | 1                | REF:             | 33                                                   |  |  |
| 3.                                                                    | Long methods are co                                                                     | omplica                                                             | ted, and therefo | re more          | e error prone.                                       |  |  |
|                                                                       | ANS: T                                                                                  | PTS:                                                                | 1                | REF:             | 36                                                   |  |  |
| 4.                                                                    | If a shot is complica                                                                   | If a shot is complicated, it can be further subdivided into pieces. |                  |                  |                                                      |  |  |
|                                                                       | ANS: T                                                                                  | PTS:                                                                | 1                | REF:             | 38                                                   |  |  |
| 5. The object tree's ground object represents the program as a whole. |                                                                                         |                                                                     |                  | gram as a whole. |                                                      |  |  |
|                                                                       | ANS: F                                                                                  | PTS:                                                                | 1                | REF:             | 38                                                   |  |  |
| 6. Class Dragon provides a flapWings () method.                       |                                                                                         |                                                                     |                  |                  | od.                                                  |  |  |
|                                                                       | ANS: F                                                                                  | PTS:                                                                | 1                | REF:             | 39                                                   |  |  |
| 7.                                                                    | . Methods that control the behavior of a single object should be stored in that object. |                                                                     |                  |                  |                                                      |  |  |
|                                                                       | ANS: T                                                                                  | PTS:                                                                | 1                | REF:             | 39                                                   |  |  |
| 8.                                                                    | Comments are comp                                                                       | oiled by                                                            | Alice.           |                  |                                                      |  |  |
|                                                                       | ANS: F                                                                                  | PTS:                                                                | 1                | REF:             | 40                                                   |  |  |
| 9.                                                                    | Part of the "art" of A satisfying.                                                      | Alice pro                                                           | ogramming is te  | esting w         | rith different values until an animation is visually |  |  |
|                                                                       | ANS: T                                                                                  | PTS:                                                                | 1                | REF:             | 42                                                   |  |  |
| 10.                                                                   | The Alice clipboard shot method.                                                        | enables                                                             | you to move st   | atemen           | its already in your scene method into a new (empty)  |  |  |
|                                                                       | ANS: T                                                                                  | PTS:                                                                | 1                | REF:             | 45                                                   |  |  |
| 11.                                                                   | The Alice clipboard                                                                     | holds m                                                             | nultiple stateme | nts.             |                                                      |  |  |
|                                                                       | ANS: F                                                                                  | PTS:                                                                | 1                | REF:             | 47                                                   |  |  |
| 12.                                                                   | Alice enables you to                                                                    | increas                                                             | e the number o   | f clipbo         | pards displayed.                                     |  |  |

|                                                                                                    | ANS: T                                                                    | PTS: 1                                                                                            | REF: 47                                |                         |  |  |  |
|----------------------------------------------------------------------------------------------------|---------------------------------------------------------------------------|---------------------------------------------------------------------------------------------------|----------------------------------------|-------------------------|--|--|--|
| 13. Alice does not allow objects to be reused in different worlds.                                   |                                                                           |                                                                                                   |                                        |                         |  |  |  |
|                                                                                                    | ANS: F                                                                    | PTS: 1                                                                                            | REF: 47                                |                         |  |  |  |
| 14.                                                                                                  |                                                                           | ent way to change camer                                                                           | positions between shots is to use a    | set of simultaneous     |  |  |  |
|                                                                                                    | ANS: F                                                                    | PTS: 1                                                                                            | REF: 51                                |                         |  |  |  |
| 15.                                                                                                  | When a dummy                                                              | When a dummy object is first added to the world, it assumes the same point of view as the camera. |                                        |                         |  |  |  |
|                                                                                                    | ANS: T                                                                    | PTS: 1                                                                                            | REF: 53                                |                         |  |  |  |
| 16. All dummy objects are stored in the object tree.                                                 |                                                                           |                                                                                                   |                                        |                         |  |  |  |
|                                                                                                    | ANS: T                                                                    | PTS: 1                                                                                            | REF: 53                                |                         |  |  |  |
| 17.                                                                                                  | 17. By default, the duration of the setPointOfView() method is 2 seconds. |                                                                                                   |                                        |                         |  |  |  |
|                                                                                                    | ANS: F                                                                    | PTS: 1                                                                                            | REF: 57                                |                         |  |  |  |
| 18.                                                                                                  | An object's sha                                                           | pe determines its locatio                                                                         | within the 3D world.                   |                         |  |  |  |
|                                                                                                    | ANS: F                                                                    | PTS: 1                                                                                            | REF: 58                                |                         |  |  |  |
| 19.                                                                                                  | Once you create 3D world.                                                 | e a world and start addin                                                                         | objects to it, every object is located | d somewhere within that |  |  |  |
|                                                                                                    | ANS: T                                                                    | PTS: 1                                                                                            | REF: 59                                |                         |  |  |  |
| 20.                                                                                                  | Every Alice obj                                                           | ject has its own three axe                                                                        |                                        |                         |  |  |  |
|                                                                                                    | ANS: T                                                                    | PTS: 1                                                                                            | REF: 59                                |                         |  |  |  |
| 21. Alice's move () message allows an object to only move along that object's FORWARD-BACKWARD axis. |                                                                           |                                                                                                   |                                        | 3                       |  |  |  |
|                                                                                                    | ANS: F                                                                    | PTS: 1                                                                                            | REF: 60                                |                         |  |  |  |
| 22.                                                                                                  | In Alice, a tur pitch.                                                    | n(FORWARD,)                                                                                       | rturn(BACKWARD,) mess                  | age changes an object's |  |  |  |
|                                                                                                    | ANS: T                                                                    | PTS: 1                                                                                            | REF: 62                                |                         |  |  |  |
| 23. An object's orientation is its combined yaw, pitch, and roll.                                    |                                                                           |                                                                                                   |                                        |                         |  |  |  |
|                                                                                                    | ANS: T                                                                    | PTS: 1                                                                                            | REF: 63                                |                         |  |  |  |
| 24.                                                                                                  | An object's orio                                                          | entation determines when                                                                          | in the world that object is located.   |                         |  |  |  |
|                                                                                                    | ANS: F                                                                    | PTS: 1                                                                                            | REF: 63                                |                         |  |  |  |

|      | ANS: F                                            | PTS:       | 1                           | REF:                 | 63                                                                   |
|------|---------------------------------------------------|------------|-----------------------------|----------------------|----------------------------------------------------------------------|
| MUL' | TIPLE CHOICE                                      |            |                             |                      |                                                                      |
| 1.   | Alice lets us build p<br>a. classes<br>b. objects | orograms   | consisting of s             | c.                   | nts, in which we often send messages to functions methods            |
|      | ANS: B                                            | PTS:       | 1                           | REF:                 | 32                                                                   |
| 2.   | Alice's messa<br>a. supplementary<br>b. instant   | ges prov   | ide an excellen             | c.                   | basic operations for animation. encrypted predefined                 |
|      | ANS: D                                            | PTS:       | 1                           | REF:                 | 32                                                                   |
| 3.   | The Horse class inc a. walk() b. trot()           | ludes a p  | oredefined meth             | c.                   | ed say() gallop()                                                    |
|      | ANS: C                                            | PTS:       | 1                           | REF:                 | 32                                                                   |
| 4.   | In Alice, methods sta. global b. universal        | tored in   | the world are               | c.                   | methods. general world                                               |
|      | ANS: D                                            | PTS:       | 1                           | REF:                 | 38                                                                   |
| 5.   | <ul><li>a. object</li><li>b. local</li></ul>      |            | _                           | c.<br>d.             | inlined                                                              |
|      | ANS: A                                            | PTS:       | 1                           | REF:                 | 38                                                                   |
| 6.   | explanatory in a. behaviors b. actions            |            | erstand why a n<br>methods. | c.<br>d.             | s statements are there, good programmers insert  comments conditions |
|      | ANS: C                                            | PTS:       | 1                           | REF:                 | 40                                                                   |
| 7.   | The comment contra. object tree b. editing area   | ol is loca | ated at the botto           | om of th<br>c.<br>d. | world window                                                         |
|      | ANS: B                                            | PTS:       | 1                           | REF:                 | 40                                                                   |
| 8.   | To edit a comment' from the menu a. default sta   | ı that ap  | -                           | either d             | ouble-click its text, or click its list arrow and choose  No comment |
|      | b. Comment                                        | Ð          |                             | d.                   |                                                                      |
|      | ANS: D                                            | PTS:       | 1                           | REF:                 | 41                                                                   |

25. Alice objects have only three degrees of freedom.

| 9.  | If you find that your animations are moving in a "jerky" fashion, try setting the style of the animation's messages to  a. BEGIN_GENTLY_AND_END_ABRUPTLY b. BEGIN_ABRUPTLY_AND_END_GENTLY c. BEGIN_AND_END_ABRUPTLY d. BEGIN_AND_END_GENTLY |                                                                                                |                  |           |                                                   |  |  |  |
|-----|----------------------------------------------------------------------------------------------------|------------------------------------------------------------------------------------------------|------------------|-----------|---------------------------------------------------|--|--|--|
|     | ANS: C                                                                                                    | PTS:                                                                                           | 1                | REF:      | 44                                                |  |  |  |
| 10. | If you right-click on a. make copy b. duplicate                                                                                                    | a staten                                                                                       | nent, Alice disp | c.        | menu containing a choice. clipboard cut and paste |  |  |  |
|     | ANS: A                                                                                                    | PTS:                                                                                           | 1                | REF:      | 45                                                |  |  |  |
| 11. | When you drag a star statement from the _                                                                                                    | When you drag a statement from the clipboard and drop it in the editing area, Alice copies the |                  |           |                                                   |  |  |  |
|     | <ul><li>a. object tree</li><li>b. details area</li></ul>                                                                                                    |                                                                                                |                  |           | clipboard<br>events                               |  |  |  |
|     | ANS: C                                                                                                    | PTS:                                                                                           | 1                | REF:      | 47                                                |  |  |  |
| 12. | When you click the stile.                                                                                                    | Save b                                                                                         | utton to store a | n object  | t, Alice saves the object in a special alice-2.0  |  |  |  |
|     | <ul><li>a. object</li><li>b. class</li></ul>                                                                                                    |                                                                                                |                  |           | image<br>binary                                   |  |  |  |
|     | ANS: B                                                                                                    | PTS:                                                                                           | 1                | REF:      | 49                                                |  |  |  |
| 13. | Alice places a of a. timeline                                                                                                    | object ir                                                                                      | n every world.   | c.<br>d.  |                                                   |  |  |  |
|     | b. stage<br>ANS: D                                                                                                    | PTS.                                                                                           | 1                | REF:      |                                                   |  |  |  |
| 14. |                                                                                                    |                                                                                                |                  | l that ha | as a position and an orientation. flag sentinel   |  |  |  |
|     | ANS: A                                                                                                    | PTS:                                                                                           | 1                | REF:      | 51                                                |  |  |  |
| 15. | The method changes the position and orientation of obj to that of obj2.  a. obj.turnToFace(obj2)  b. obj.setPointOfView(obj2)  c. obj.pointAt(obj2)  d. obj.constrainToPointAt(obj2)                                                        |                                                                                                |                  |           |                                                   |  |  |  |
|     | ANS: B                                                                                                    | PTS:                                                                                           | 1                | REF:      | 55                                                |  |  |  |
| 16. | To render an object i<br>a. fillingStyl<br>b. skin textur                                                                                                    | е                                                                                              | e, set its to    | c.        | ne properties pane. opacity vehicle               |  |  |  |
|     | ANS: C                                                                                                    | PTS:                                                                                           | 1                | REF:      | 57                                                |  |  |  |

| 17. | Every object in a 3D a. three b. four                                   | ) world l        | nas attı       | c.                      | determine its position and orientation in the world. five six |
|-----|-------------------------------------------------------------------------|------------------|----------------|-------------------------|---------------------------------------------------------------|
|     | ANS: D                                                                  | PTS:             | 1              | REF:                    | 58                                                            |
| 18. | An object's de a. displacement b. orientation                           | termines         | s the way it i | s facing in<br>c.<br>d. | shape                                                         |
|     | ANS: B                                                                  | PTS:             | 1              | REF:                    | 58                                                            |
| 19. | To determine each of a. properties b. methods                           | bject's e        | exact locatio  |                         | functions                                                     |
|     | ANS: D                                                                  | PTS:             | 1              | REF:                    | 59                                                            |
| 20. | An object's position dimension.  a. height b. width                     | along th         | ne world's U   | c.                      | axis specifies its location in the world's  depth time        |
|     | ANS: A                                                                  | PTS:             | 1              | REF:                    | 59                                                            |
| 21. | To change an object a. say() b. think()  ANS: C                         | 's positi        |                | c.                      | move() playSound()                                            |
| 22. | In 3D terminology, a original position. a. yaw b. spin ANS: A           | an objec<br>PTS: |                |                         |                                                               |
| 23. | The amount by which original position) is a. pitch b. variation  ANS: C |                  | e object's _   | •                       | ts FORWARD-BACKWARD axis (compared to its roll deviation 63   |
| 24. | An object's orientation a. two b. three                                 | ion has _        | parts.         |                         | four six                                                      |
|     | ANS: B                                                                  | PTS:             | 1              | REF:                    | 63                                                            |
| 25. | In Alice, an object's a. point of view b. location                      | combin           | ed position    | c.                      | attion are called that object's attitude perspective          |
|     | ANS: A                                                                  | PTS:             | 1              | REF:                    | 63                                                            |